## BASIC NAVIGATION – MY PROFILE

Profile & Contact info: Includes basic information (name, NSU ID, email). Additional information can be added by OSP.

Internal Associations: Includes the Colleges to which an individual is appointed based on information in Banner.

User Account and Roles: Includes information about your Cayuse username and system roles.

Trainings & Certifications: Shows modules completed in CITI.

Documents: Can be used to house current versions of your biographical sketch and other support documents.

COI Disclosures: Provides access to all your completed disclosures.

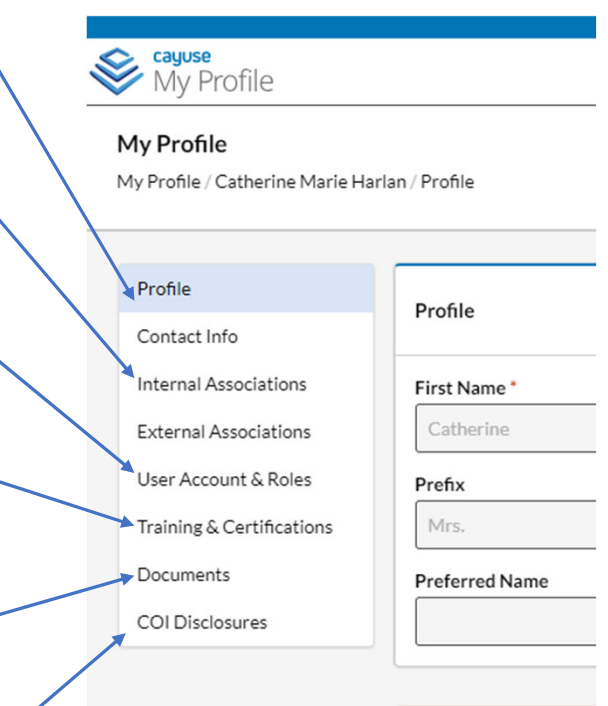

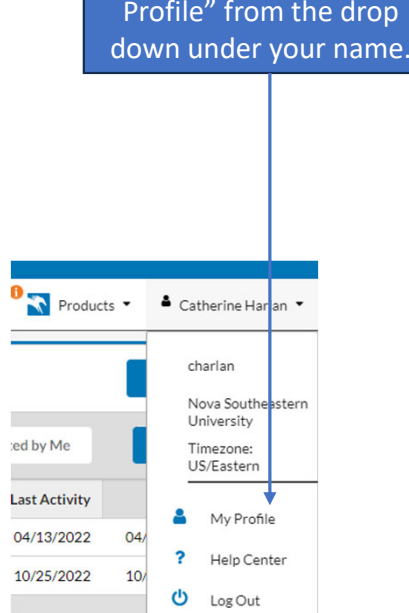

TO ACCESS: Select "My